## eLux RP klavye kısayolları

## Genel

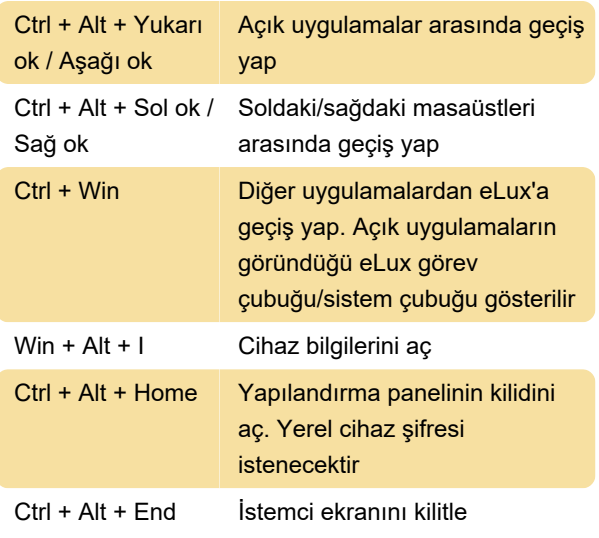

Kullanıcı kimlik doğrulaması etkinse, kilidi açmak için kullanıcı parolası gerekir

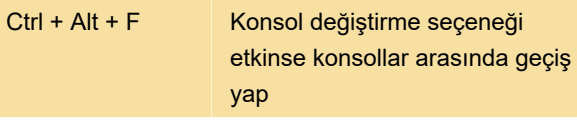

Aşağıdaki konsollar mevcuttur:

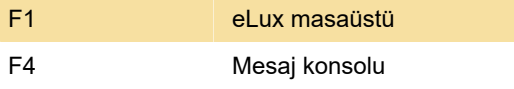

## Dokunmatik yüzey hareketleri

Dokunmatik yüzeyinizde "fare düğmeleri" yoksa, bu eylemler düğmeleri taklit edecektir.

Sol tıklama: Dokunmatik yüzeye bir parmağınızla dokunun (tek dokunuş)

Sağ tıklama: Dokunmatik yüzeye iki parmağınızla dokunun (tek dokunuş)

Orta tıklama: Dokunmatik yüzeye üç parmakla dokunun (tek dokunuş)

İmleci hareket ettirme: Parmağınızı dokunmatik yüzey üzerinde sürükleyin

Kaydırma: İki parmağınızı aynı anda kaydırın

Son değişiklik: 2.11.2023 14:06:16

Daha fazla bilgi için: [defkey.com/tr/elux-rp-klavye](https://defkey.com/tr/elux-rp-klavye-kisayollari)[kisayollari](https://defkey.com/tr/elux-rp-klavye-kisayollari)

[Bu PDF'yi özelleştir...](https://defkey.com/tr/elux-rp-klavye-kisayollari?pdfOptions=true)